## <span id="page-0-0"></span>Cvičení: Perceptron

- Implementujeme si učící algoritmy pro perceptron (Hebbovo učení, Rosenblattovo učení - vybrané varianty)
- 2 Příklad 1: učení jednoducých logických funkcí
	- **a** Zobrazíme si data a dělící nadrovinu ve 2D a ve 3D.
- <sup>3</sup> Příklad 2: Náhodně vygenerovaná data.
- <sup>4</sup> Příklad 3: Data s odlehlými vzory.
- **6** Příklad 4: Písmena.
- **6** Příklad 5: Ručně psané číslice.

# Vytvářené funkce:

**Odezva sítě na vzor** 

```
function [y, xi] = response(x, w)
```
 $\bullet$  Odezva sítě na matici vzorů

function  $[y, xi] = responseM(X, w)$ 

**•** Chyba klasifikace

function  $[e, y] =$  classification error  $(X, w, d)$ 

**•** Hebbovo učení

function  $w = \text{training}_{\text{-}}$ hebb  $(X, d)$ 

**•** Rosenblattovo učení

```
function [w, epochs] = trainingrosenblatt (X, d, ...alpha, max epochs)
                           2/10
```
# Vytvářené funkce:

#### Případné další varianty Rosenblattova algoritmu:

• Rosenblattovo učení s přihrádkou

function  $[w, epochs] = trainingrosenblatt-best (X, d,$  $alpha$ , max epochs)

**•** Dávkový algoritmus učení

function  $[w, epochs] = trainingrosenblatt_b,$  (X, d, alpha, max epochs)

#### Příklad 1: učení jednoducých logických funkcí

#### 1a) Příklad z přednášky

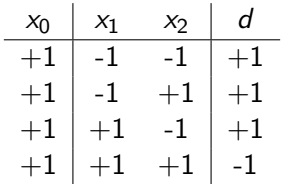

#### Zobrazení dat a dělící nadroviny ve 2D

function  $[hf] = plot\_decision\_boundary\_2d$  (X, d, w)

K ロ ▶ K @ ▶ K 할 ▶ K 할 ▶ ... 할 → 9 Q Q  $4/10$ 

# Příklad 1: učení jednoducých logických funkcí

## 1b) Žlučník

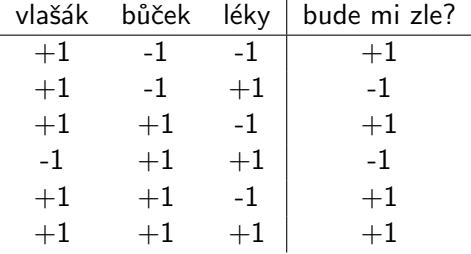

#### Zobrazení dat a dělící nadroviny ve 3D

function  $[hf] = plot\_decision\_boundary\_3d$   $(X, d, w)$ 

イロメ イタメ イミメ イミメー ミー のんぐ  $5/10$ 

## <span id="page-5-0"></span>Příklad 1: učení jednoducých logických funkcí

#### 1c) Hospoda

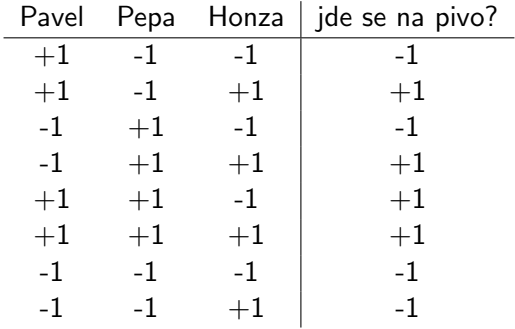

## Příklad 2: Náhodně generovaná data ve 2D

- Nejprve zkusíme vygenerovat trénovací množinu náhodně.
- Na datech naučíme perceptron, podíváme se na chybu a zobrazíme si data a dělící nadrovinu.
- $%$  rand randn randi rng $(0)$ 
	- Potom vygenerujeme data obsahující dva shluky vzorů (využijeme připravený skript)
	- Na datech naučíme perceptron, podíváme se na chybu a zobrazíme si data a dělící nadrovinu.)

```
% vygenerujeme data
p = [100, 1, 1, 2, 1; 100, -2, 1, 0, 2];v = generate_random_clusters_2d(p);
. . .
% zobrazime vysledek
 plot\_{decision}\_{boundary}\_2 w)
```
## Příklad 3: Data s odlehlými vzory

- · Máme data, kde vstupní vektory mají různou délku (zde je odlehlý 3. vzor)
- Na datech naučíme perceptron, podíváme se na chybu a zobrazíme si data a dělící nadrovinu.) • Na datech naučíme<br>si data a dělící nad<br> $X = [1 \ -0.5 \ -0.5;$

$$
\begin{aligned}\n\bullet \text{ is a date: } \text{ machine } \text{percep} \\
\text{si data a dělící nadvvinu.} \\
X &= [1 \ -0.5 \ -0.5; \\
1 \ +0.3 \ -0.5; \\
1 \ -0.5 \ +0.5; \\
1 \ -0.1 \ +1.0] \\
d &= [1; \ 1; \ -1; \ -1; \ 1];\n\end{aligned}
$$

- Jak dlouho se bude perceptron učit?
- Jak dlouho se bude perceptron učit, pokud normalizujeme všehny vstupní vektory na délku 1?

 $X1 = norm(X)$ 

## Příklad 4: Písmena

- **•** Využijeme připravenou datovou sadu **pismena.mat**
- **•** Písmena byla segmentována z **pismena.png**
- **Prohlédněte si datovou sadu a zobrazte si některá písmenka** (využijte předpřipravený skript)
- Naučte perceptron pomocí různých algoritmů (a variant) rozpoznávat jednotlivá písmena. (bude třeba vyrobit trénovací množiny)
- Určete chybu klasifikace na trénovací množině (popř. i počet epoch  $/$  čas učení)
- Určete chybu klasifikace na testovací množině (s přidaným šumem) (viz předpřipravený skript)
- Podívejte se, se kterými písmenky měl perceptron největší problémy.
- Soutěž o nejlepší učící algoritmus :-)

4 ロ > 4 何 > 4 ミ > 4 ミ > - ミ

# <span id="page-9-0"></span>Příklad 5: Ručně psané číslice

- · Využijeme připravenou datovou sadu OcrData.mat s ručně psanými číslicemi
- · Prohlédněte si datovou sadu a zobrazte si některé číslice (využijte předpřipravený skript)
- · Naučte perceptron pomocí různých algoritmů (a variant) rozpoznávat jednotlivé číslice.
- Určete (a porovnejte) chybu klasifikace na trénovací množině (popř. i počet epoch / čas učení)
- Podívejte se, se kterými číslicemi měl perceptron největší problémy